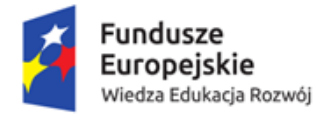

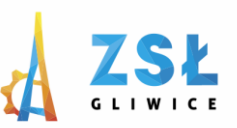

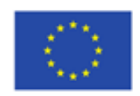

# **Grafika komputerowa- test1**

# **rezultat projektu**

# *Nowe Technologie wsparciem dla edukacji*

nr umowy - POWERSE-2018-1-PL01-KA101-049291

realizowanego ze środków POWER na zasadach programu Erasmus+

# **sektor Edukacja szkolna**

"Ponadnarodowa mobilność kadry edukacji szkolnej"

- 1. Który z typów plików charakteryzuje plik utworzony w programie Ilustrator.
	- a. \*.bmp
	- b. \*.ai
	- c. \*.gif
- 2. Warstwa przeźroczysta zajmuje taki sam rozmiar jak warstwa nie przeźroczysta?
	- a. Tak
	- b. Nie
- 3. Który tryb nie jest związany z urządzeniem?
	- a. CMYK
	- b. RGB
	- c. LAB
- 4. Aby uzyskać neutralny jasny szary w modelu CMYK jakie mogą być wartości w poszczególnych kanałach?
	- a. Ta sama wartość we wszystkich kanałach
	- b. Płyta cyjany 2 do 3% ciemniejsza od purpury i żółci
	- c. Płyta cyjanu 12 do 15 % ciemniejsza od purpury i żółci
- 5. Obrazy 24 bitowe to:
	- a. Czarno-białe
	- b. Skala szarości
	- c. RGB
	- d. CMYK
- 6. Jakim narzędziem zaznaczamy obszar o tym samym kolorze?
	- a. Lasso
	- b. Łapka
	- c. Różdżka

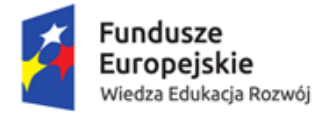

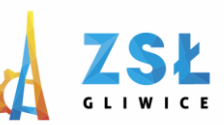

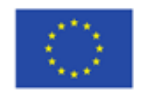

- 7. Który format nie umożliwia zapisywania przezroczystego tła?:
	- a. \*.png
	- b. \*.jpg
	- c. \*.gif
- 8. Karta graficzna służy do?
	- a. Tworzenia obrazu wyświetlanego na ekranie
	- b. Nagrywania i odtwarzania dźwięków za pomocą komputera
	- c. Połączeniu wielu komputerów w jedną sieć
- 9. Gradient służy do?:
	- a. Wypełniania obiektów przechodzącymi płynnie barwami
	- b. Przysłaniania przechodzącą w przezroczystość maską
	- c. Rysowania krzywych

# 10. Efekt sepia to?:

- a. Efekt ściemniania obrazu
- b. Efekt nakładania światła
- c. Efekt starego zdjęcia